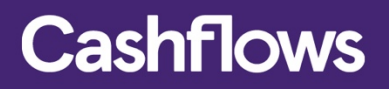

# $\bigcirc$   $\bigcirc$   $\bigcirc$

## **Remote API Integration Guide**

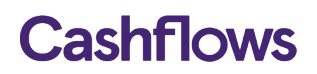

### **Table of contents**

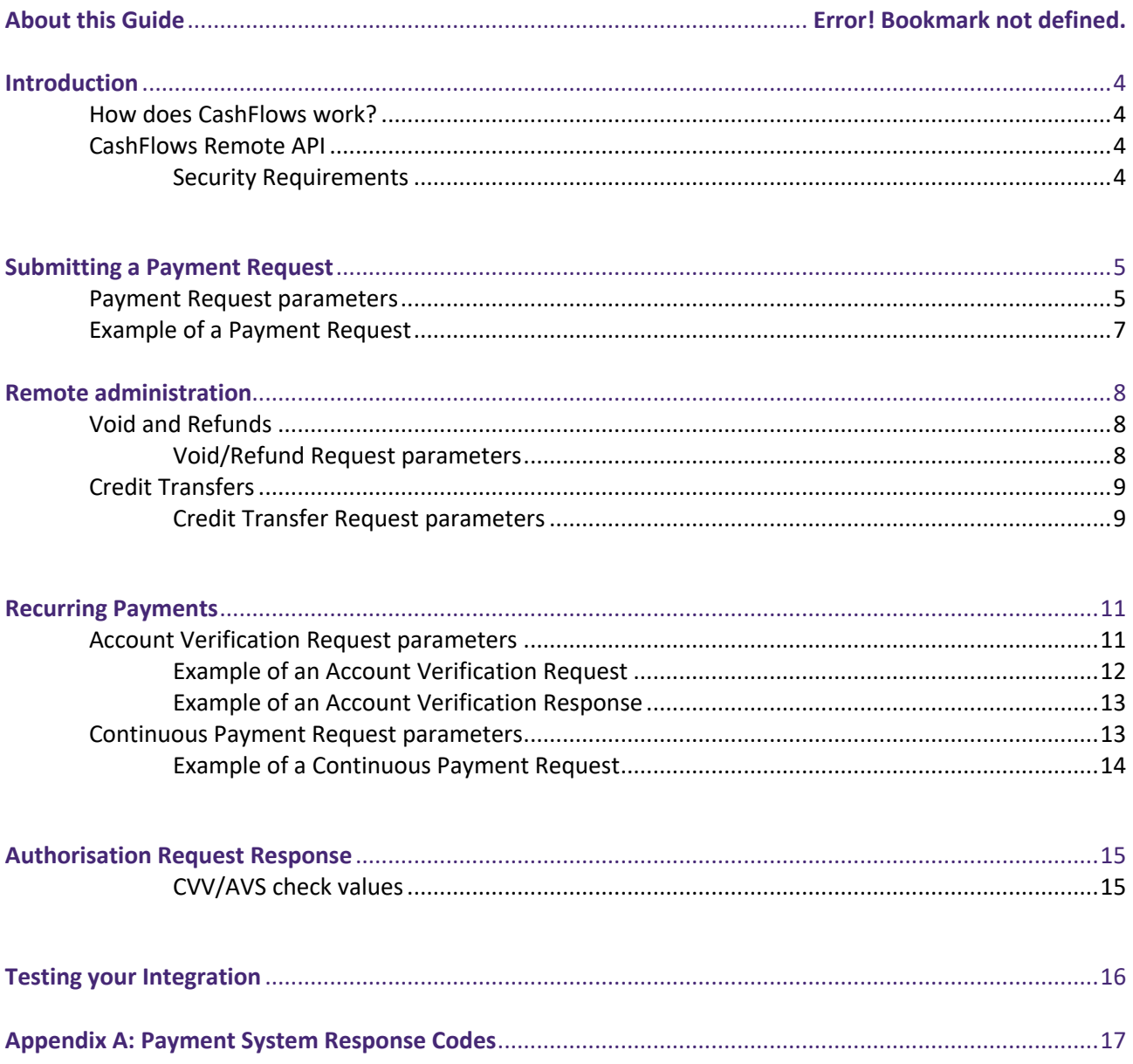

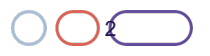

#### **About this guide**

3.0 – Oct 2018

Welcome to the Cashflows Remote API Integration Guide. This document is designed to provide you details on how to integrate your business to the Cashflows payment processing system and optionally take advantage of our m-commerce voice signature technology.

This document assumes a working knowledge of HTML, HTTP(S) and some programming skills like, Java, PHP, ASP or .Net.

If you are taking card payments, you will also need to be PCI DSS compliant as you will need to securely collect and store cards details. For further information about PCI DSS and your security requirements, please visit http://support.cashflows.com/pcidss/

In addition to this guide we have a team of specialists providing technical support during your integration with Cashflows. To receive support please visit our website - http://support.cashflows.com

The latest version of this guide is always available from: http://support.cashflows.com/kb/remote\_api\_integration\_guide.pdf

#### **Copyright**

#### 2018 © Cashflows Europe limited

While every effort has been made to ensure the accuracy of the information contained in this publication, the information is supplied without representation or warranty of any kind, is subject to change without notice and does not represent a commitment on the part of CashFlows Europe limited. CashFlows Europe limited, therefore, assumes no responsibility and shall have no liability, consequential or otherwise, of any kind arising from this material or any part thereof, or any supplementary materials subsequently issued by CashFlows Europe limited. CashFlows Europe limited has made every effort to ensure the accuracy of this material.

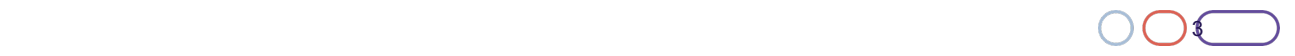

#### **Introduction**

3.0 – Oct 2018

CashFlows delivers a range of merchant services designed to help businesses manage and maximise their cash flow. CashFlows Merchant Services enables businesses to offer their customers a full range of payment channels including, online, mobile and mail & telephone orders.

#### **How does CashFlows work?**

- 1. A consumer selects a product or a service to purchase from your store.
- 2. The consumer's payment card details are entered via an online payment page or Virtual Terminal.
- 3. The payment card details are sent by us via the card schemes network to the consumer's card issuing bank for authorisation.
- 4. The card issuer checks the card details, that the cardholder's account has sufficient funds and that the card hasn't been reported lost or stolen. If everything is OK, the issuing bank authorise the amount requested and debits those funds from the consumer's payment card account.
- 5. The authorisation results are returned to you and your customer, the cardholder confirming the result of the transaction.
- 6. We receive the funds from the card schemes network and then remit them into your business bank account.

#### **CashFlows Remote API**

The CashFlows Remote API is a mechanism that allows you to collect cardholder and transaction details within your application or online store and to submit them directly to CashFlows for processing. This differs from the standard payment page integration where you submit the transaction details only to CashFlows and we collect the cardholder details.

Using the CashFlows Remote API would be applicable if you have an online store and you wish your shoppers to remain on your site for the whole duration of the transaction. If you take orders over the phone, then it would make sense to integrate your backend order processing application to CashFlows using the Remote API and avoid your operators having to enter credit card details into the Virtual **Terminal** 

#### **Security Requirements**

Using the Remote API model to send payment data means that you will be capturing, transmitting, and possibly storing card data. The Card Schemes, Visa Europe and MasterCard International, have never permitted the storage of sensitive data (track data and/or CVV2) post-authorisation, and it is prohibited under 'Requirement 3' of the Payment Card Industry Data Security Standard (PCI DSS). Merchants who store Sensitive Authentication Data (SAD) are being fined by the Card Schemes.

Consequently, if you use the Remote API model you will need to demonstrate that your systems can handle this data securely and that you are taking full responsibility for your PCI compliance. One part of this is the need for us to see a clean Vulnerability scan being made on your systems. To view a list of Approved Scanning Vendors, please go to https://www.pcisecuritystandards.org/qsa\_asv/find\_one.shtml.

For further information on PCI security standard, please visit http://support.cashflows.com/pcidss/ or https://www.pcisecuritystandards.org

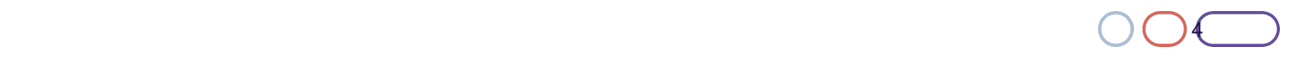

### 3.0 – Oct 2018

#### **Submitting a payment request**

The payment request takes the form of a HTTPS **POST** request containing a description of the goods or services being purchased, the total cost, your CashFlows Profile ID and the credit card and cardholder details of the consumer. The **POST** request must be UTF-8 encoded and submitted to: *https://secure.cashflows.com/gateway/remote*

**Warning:** Our payment service does not have fixed IP addresses and are therefore subject to change. When sending payment requests you should always point to the DNS record of secure.cashflows.com instead.

**Note:** Before you can send payment requests you will be required to provide our support team with the IP address(es) of your payment server, so that we can correctly configure your profile.

If the purchase consists of more than one item, your shopping cart system must total all the items into a single description and total cost and submit a single combined payment request.

#### **Payment Request parameters**

The following table lists the parameters that can be passed to the Remote API to request a payment authorisation.

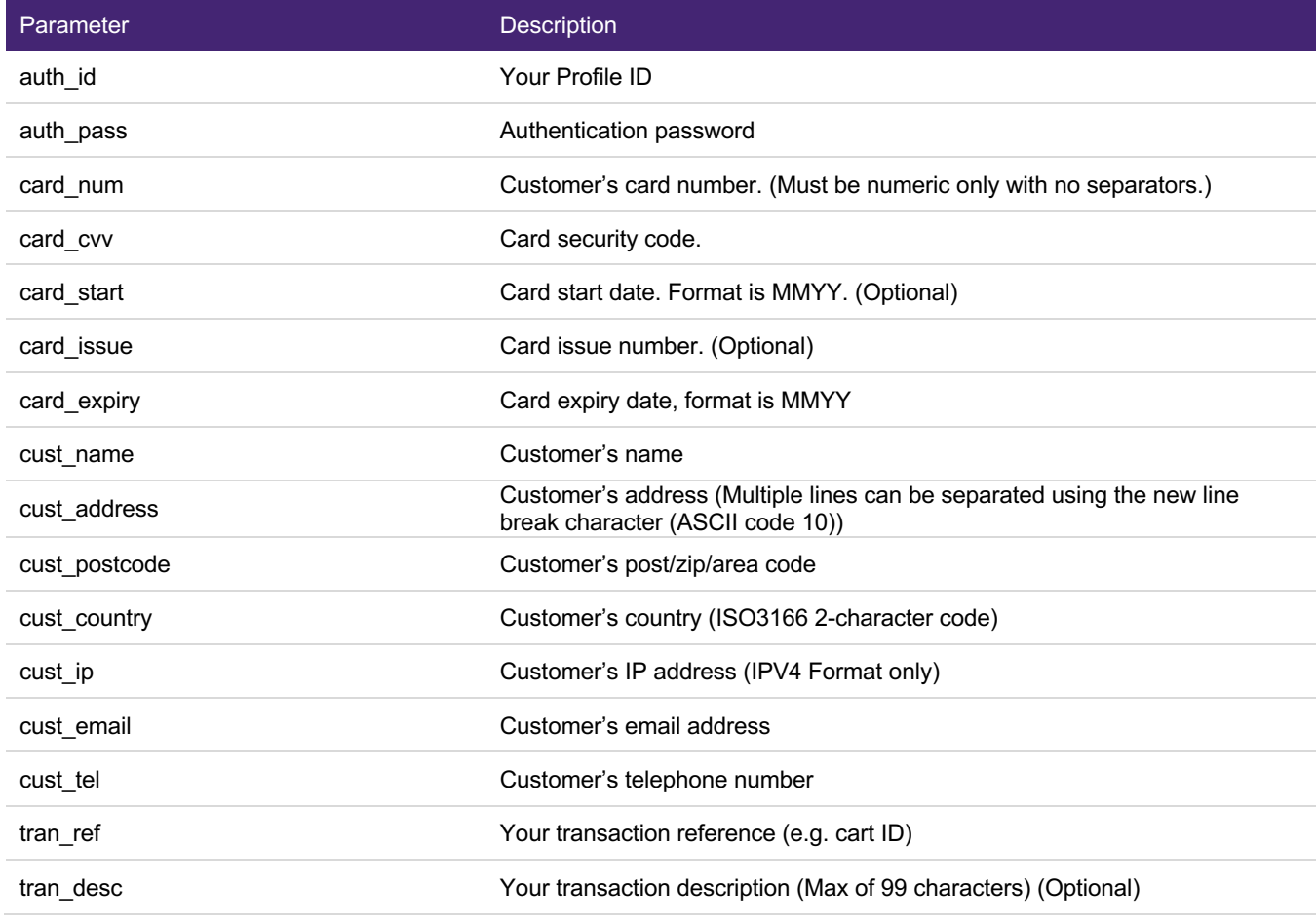

**Note:** All payment request parameters are mandatory unless specified.

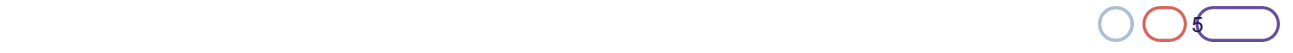

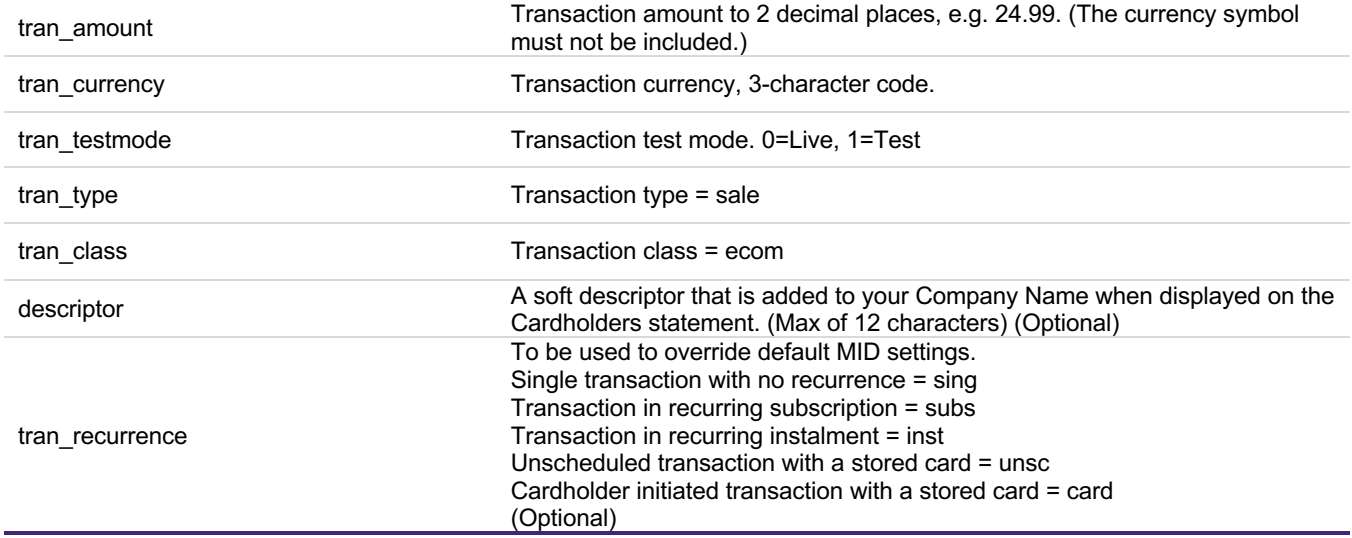

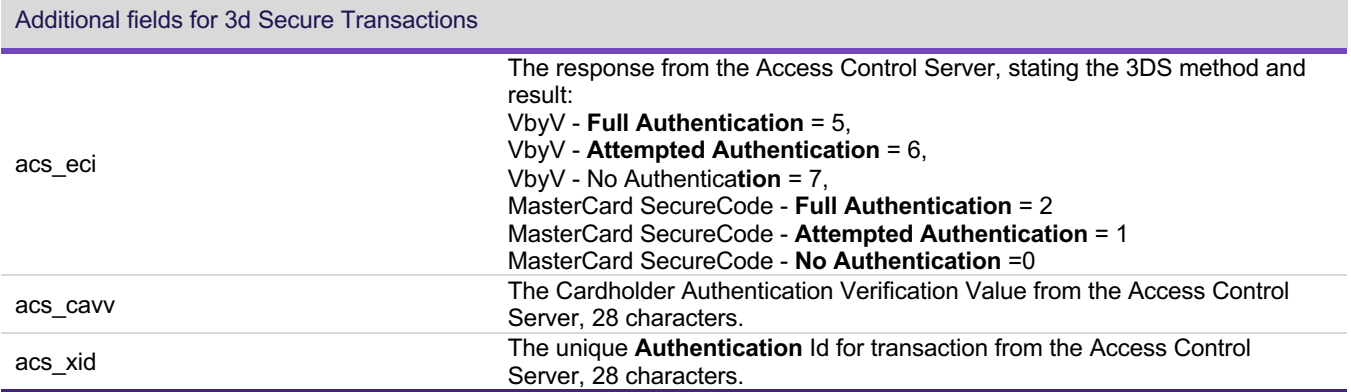

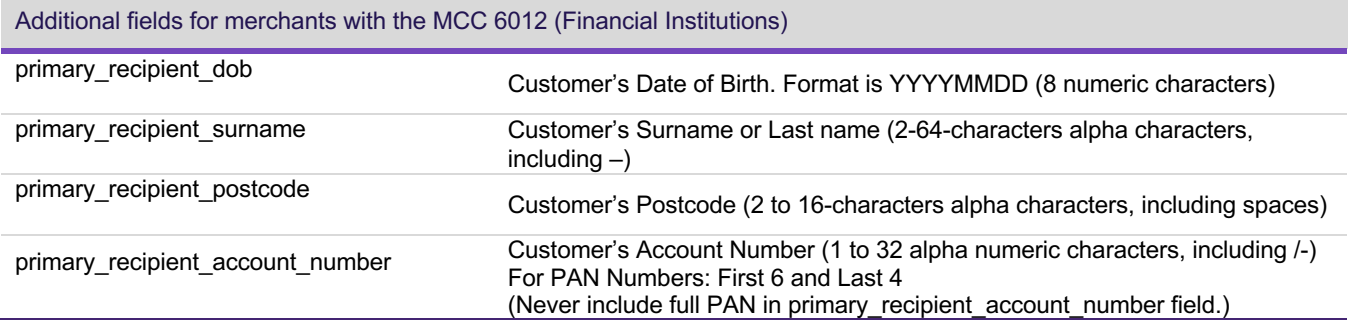

 $\bigcirc$  ( ) ( ) ( ) (

**Please note:** The following fields are mandatory for Amex transactions: cust\_name, cust\_address, cust\_postcode, cust\_country, cust\_email, cust\_ip.

#### **Example of a Payment Request**

You can submit a **POST** request using a range of different programming languages, below is an example of how to submit a payment request using PHP and CURL:

*<?php \$PaymentUrl = "https://secure.cashflows.com/gateway/remote"; \$PostString="auth\_id=1234&auth\_pass=Password&card\_num=4000000000000002&card\_cvv=123&card\_expiry= 0116&cust\_name=Testing&cust\_address=My%20house%0AMy%20street%0AMy%20Town&cust\_postcode=CB2 2%205LD&cust\_country=GB&cust\_ip=123.45.67.89&cust\_email=test@test.com&tran\_ref=abc123&tran\_amount= 9.99&tran\_currency=GBP&tran\_testmode=0&tran\_type=sale&tran\_class=ecom"; \$ch = curl\_init(\$PaymentUrl); curl\_setopt(\$ch, CURLOPT\_POST,1); curl\_setopt(\$ch, CURLOPT\_POSTFIELDS, \$PostString); curl\_setopt(\$ch, CURLOPT\_FOLLOWLOCATION, 1); curl\_setopt(\$ch, CURLOPT\_HEADER, 0); curl\_setopt(\$ch, CURLOPT\_RETURNTRANSFER, 1); \$result = curl\_exec(\$ch); curl\_close(\$ch); ?>*

The above example **POST** request will send the following payment details to the Remote API for authorisation.

*auth\_id=1234&auth\_pass=Password&card\_num=4000000000000002&card\_cvv=123&card\_expiry=0116&cust\_n ame=Testing&cust\_address=My%20house%0AMy%20street%0AMy%20Town&cust\_postcode=CB22%205LD&c ust\_country=GB&cust\_ip=123.45.67.89&cust\_email=test@test.com&tran\_ref=abc123&tran\_amount=9.99&tran\_c urrency=GBP&tran\_testmode=0&tran\_type=sale&tran\_class=ecom*

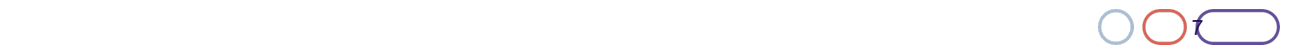

#### **Remote administration**

#### **Void and Refunds**

3.0 – Oct 2018

To Void or Refund a transaction you can either use the administration system or send a request to the Remote API. A Void/Refund request takes the form of a HTTPS **POST** request containing the transaction details that you wish to void or refund. The **POST** request must be UTF-8 encoded and submitted to: *https://secure.cashflows.com/gateway/remote*

To void a transaction you will need to enter all of the transaction details including the full amount of the original transaction and send the Void value in the *trans\_type*. Using the Remote API, you can also fully or partially refund a transaction by entering the amount that you wish to refund into the *trans\_amount*.

**Note:** You cannot refund more than the original transaction's value. You are also unable to complete a full or partial refund on the same day that the transaction was made as the funds are yet to be cleared.

#### **Void/Refund Request parameters**

The following table lists the parameters that can be passed to the Remote API:

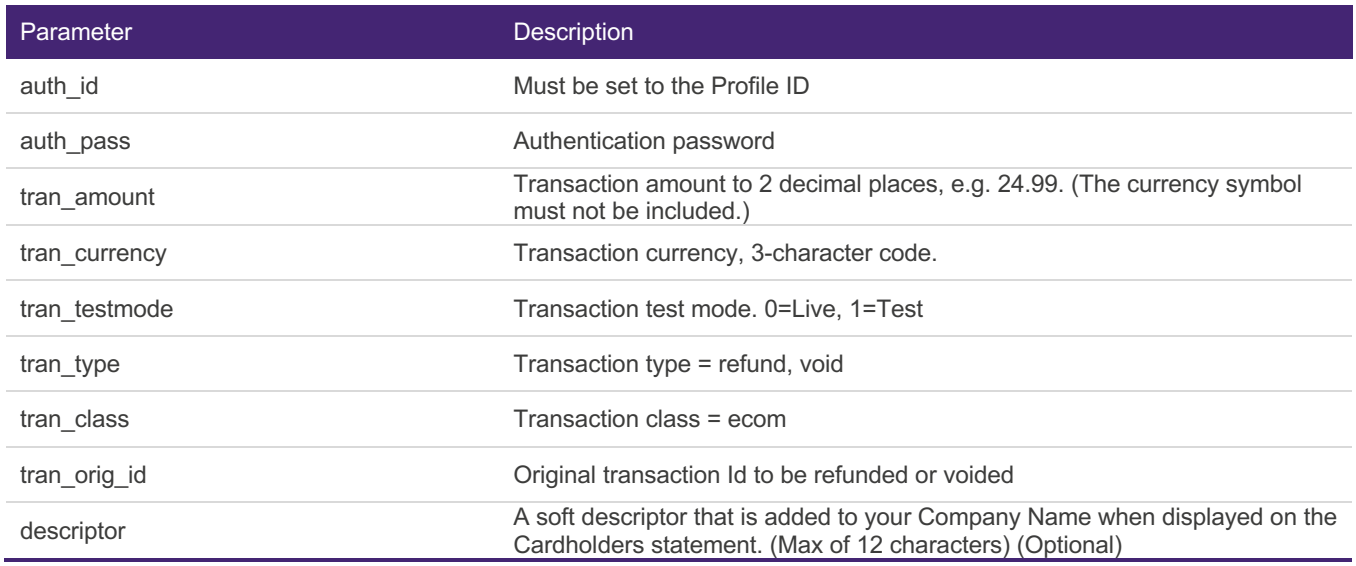

#### **Example of a Void Request**

Example of the **POST** string sent in the Void request to the Remote API for administration. *auth\_id=1234&auth\_pass=Password&tran\_amount=9.99&tran\_currency=GBP&tran\_testmode=0&tran\_type=void &tran\_class=ecom&tran\_orig\_id=01S0001*

#### **Example of a Refund Request**

Example of the **POST** string sent in the Refund request to the Remote API for administration. *auth\_id=1234&auth\_pass=Password&tran\_amount=2.99&tran\_currency=GBP&tran\_testmode=0&tran\_type=refu nd&tran\_class=ecom&tran\_orig\_id=01S0001*

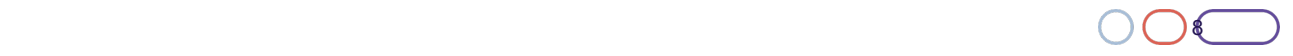

#### **Credit Transfers**

If you have the appropriate 7995 MCC and have Credit Transfers enabled, you can use the Remote API to make a credit transfer request. The credit transfer request takes the form of a HTTPS **POST** containing the amount that you wish to credit a customer who made the original transaction. The **POST** request must be UTF-8 encoded and submitted to: *https://secure.cashflows.com/gateway/remote*

#### **Credit Transfer Request parameters**

The following table lists the parameters that can be passed to the API:

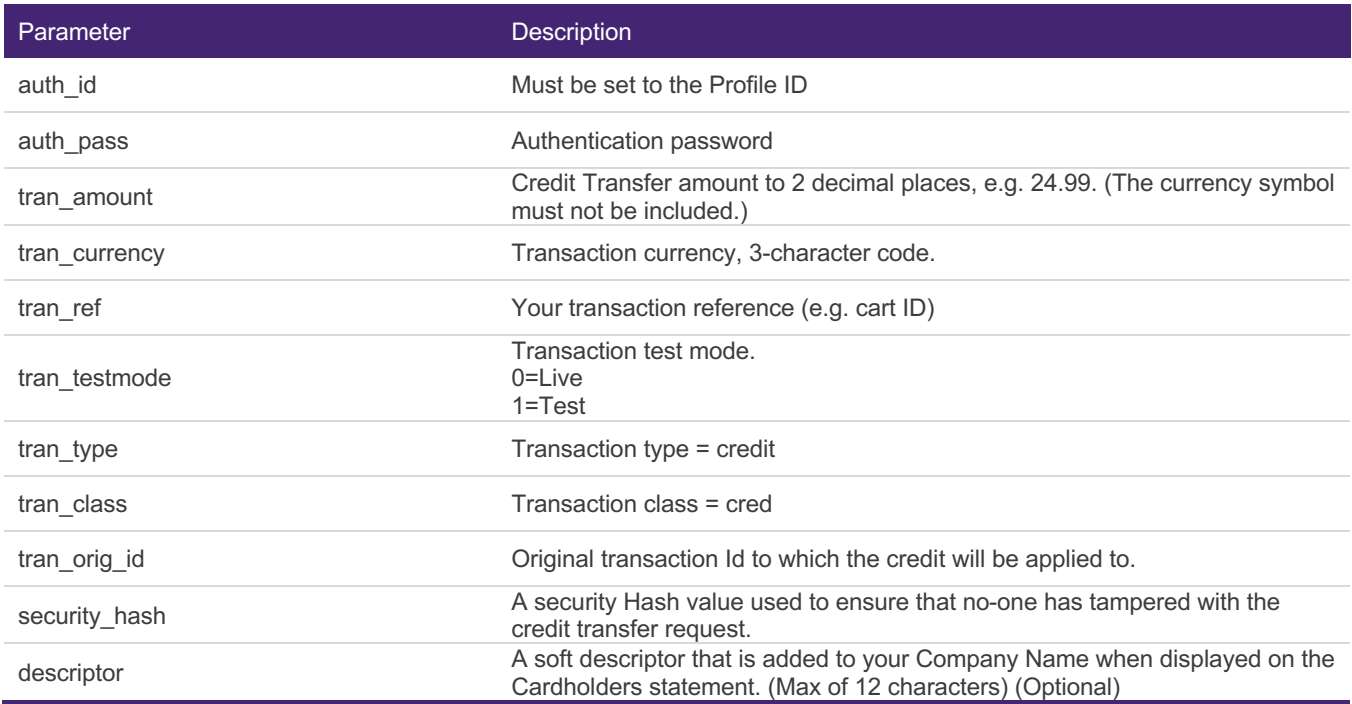

#### **Example of a Credit Transfer**

Example of the **POST** string sent in the Credit Transfer request to the API for administration. *auth\_id=1234&auth\_pass=Password&tran\_amount=2.99&tran\_currency=GBP&tran\_ref=Payout1234tran\_testmo de=0&tran\_type=credit&tran\_class=cred&tran\_orig\_id=01S0001&security\_hash= e5446ea59340d867af9fed6ba92f267e17d0119c7d972d7d84c0ab31ee4b1708*

To protect the Credit Transfer from being tampered with whilst being transferred you **must** include a cryptographic hash digital signature. The digital signature or 'message digest' needs to be created by your own server side scripting using the SHA256 algorithm method and contain the following values: *tran\_type:tran\_amount:tran\_currency:tran\_orig\_id:tran\_ref:[secret key]*

Each section of data is separated using a '**:**' (colon) character, and the data must be organised in the exact sequence shown.

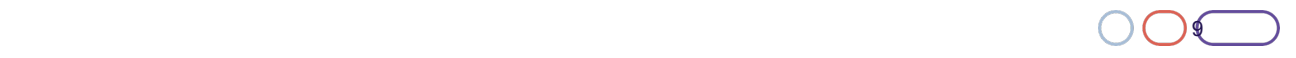

The 'message digest' is then be included into your credit transfer request using the *security\_hash* parameter. CashFlows compares the 'message digest' against its own 'message digest' created from your credit transfer details supplied. As only you and the CashFlows know the secret key element of the 'message digest', the credit transfer will only be processed if the two 'message digest' match.

**Warning:** At no time should the actual pre-set secret key be included in any FORM or web page that is held on your server.

**Note:** For non 7995 Merchants that have a requirement to use this service, you may make a Credit Transfer using an Account Verification as your original transaction id. To make an Account Verification request please refer to the following page.

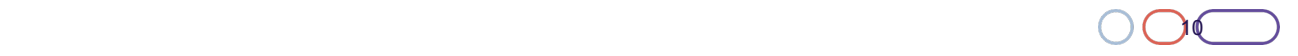

3.0 – Oct 2018

#### **Recurring payments**

To take recurring payments from a cardholder you will need to create a Recurring Payment Agreement & Schedule, where you inform the cardholder the exact details of the agreement including:

The amount of the Recurring Payment

Whether the amount is fixed or variable

The Schedules date(s) of the Recurring Payment

Whether the Schedules date(s) are fixed or variable

Upon the cardholder's express consent, you can submit recurring payment requests via the Remote API, using an approach called continuous authority. To submit a recurring payment, you will first require getting an initial account verification of a consumer's card details including the card's CVV. This account verification request is then checked and if successful, authorised. We then store the card details securely on our PCI approved system and send you a request response containing an account verification Id. When sending a continuous (recurring) payment request you must include this account verification Id to enable us to use the initially stored card details to send the payment for authorisation.

**Note:** Any changes to a cardholder's Recurring Agreement must be communicated at least seven working days prior to the next payment being taken. You must communicate to the cardholder in any of the following situations:

More than six months have elapsed since the last payment

A trial period, introductory offer or promotional activity has expired

There are changes to the Recurring Agreement: - any change to the amount of the Recurring Payment *and/or* - any change to the date of the Recurring Payment

#### **Account Verification Request parameters**

The following table lists the account verification request parameters that must be passed to the Remote API:

**Note:** All request parameters are mandatory unless specified.

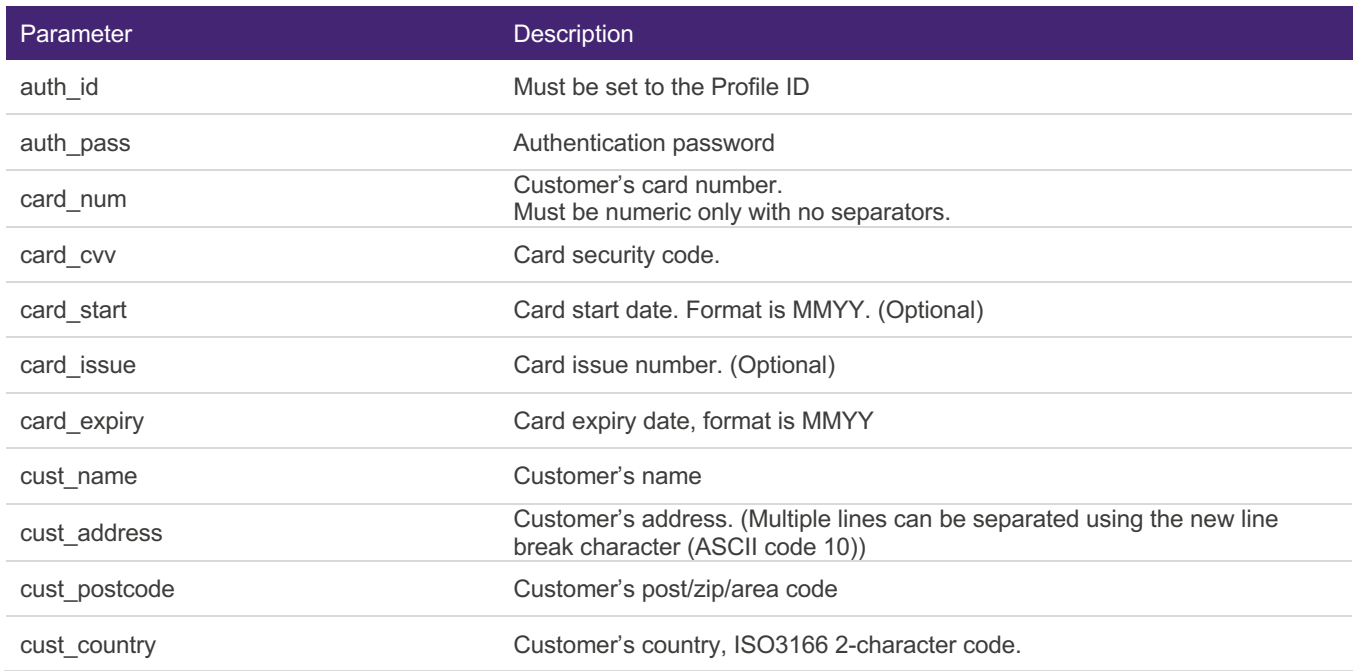

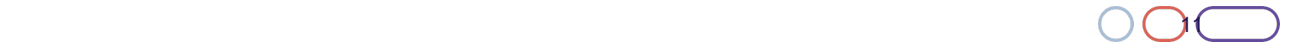

Cashflows

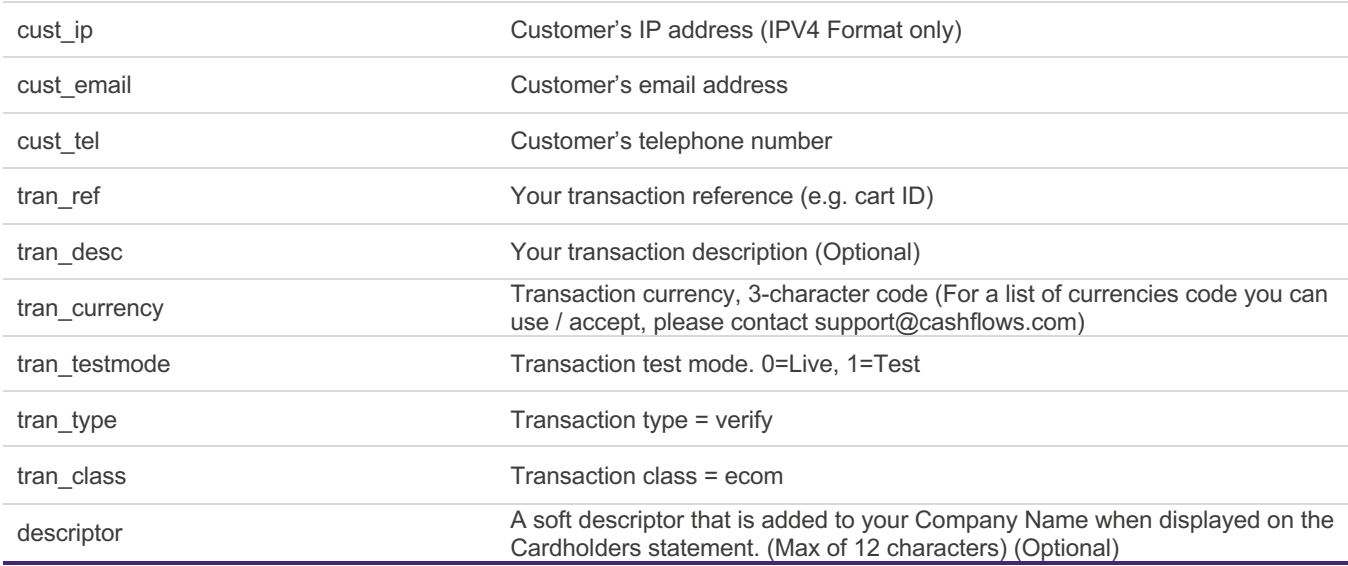

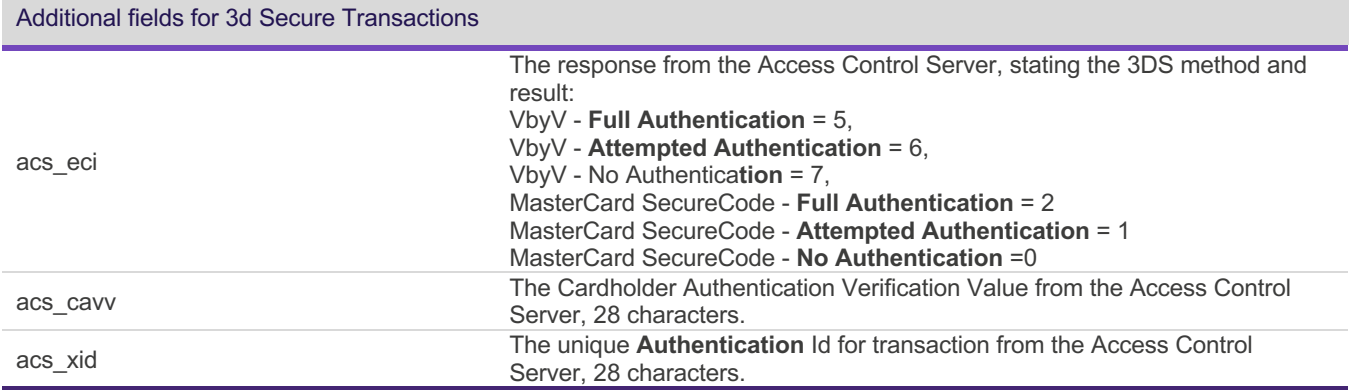

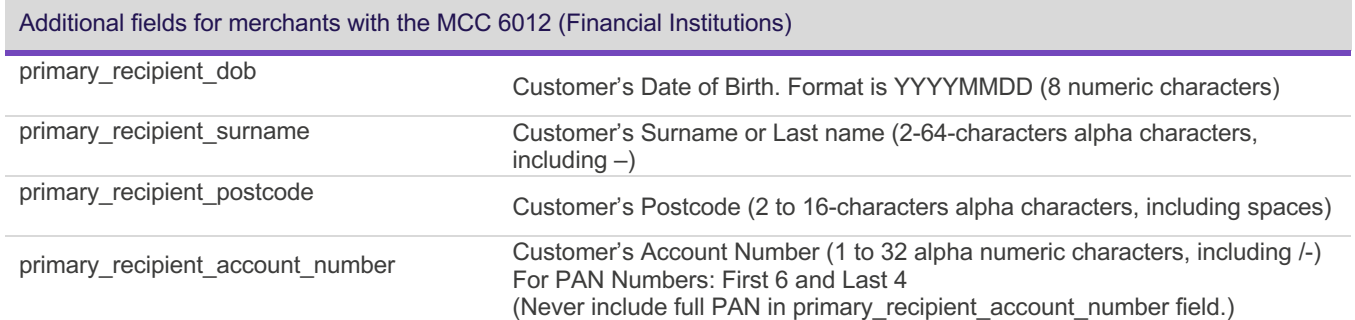

#### **Example of an Account Verification Request**

Example of the **POST** string sent in the account verification request to the Remote API for authorisation. *auth\_id=1234&auth\_pass=Password&card\_num=4000000000000002&card\_cvv=123&card\_expiry=0116&cust\_n ame=Testing&cust\_address=My%20house%0AMy%20street%0AMy%20Town&cust\_postcode=CB22%205LD&c ust\_country=GB&cust\_ip=123.45.67.89&cust\_email=test@test.com&tran\_ref=abc123 &tran\_currency=GBP&tran\_testmode=0&tran\_type=verify&tran\_class=ecom*

**Note:** An Account Verification request checks if the account is valid, it will not perform a check for available funds on the account and is not an authorisation of a sale.

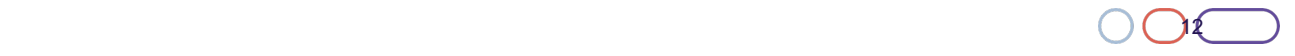

#### **Example of an Account Verification Response**

Example of the account verification response sent to you after submitting an account verification request:

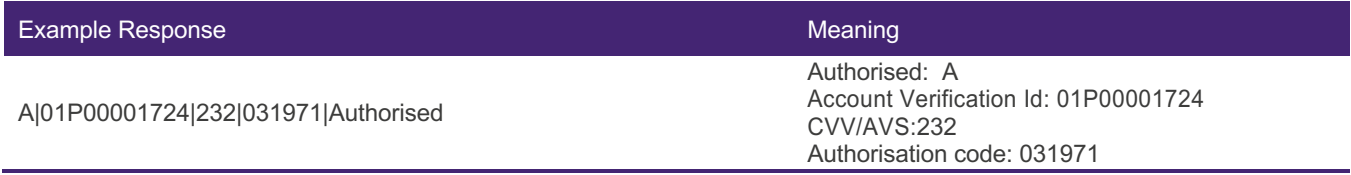

This includes the account verification Id denoted with a 01P prefix and the CVV/AVS check response. A continuous authorised payment request can only be performed where the CVV comparison check has been returned as a MATCH (i.e. the first check value must be a 2), irrespective of the authorisation status of the Account Verification.

For more information about request responses, please refer to: Authorisation Request Response.

#### **Continuous Payment Request parameters**

To send a continuous payment request you must **exclude** *card\_num*, *card\_expiry* & *card\_cvv* parameter, and include the *tran\_orig\_id* which has the value of the *Account Verification Id.* The following table lists the continuous payment request parameters that must be passed to the Remote API:

**Note:** All request parameters are mandatory unless specified.

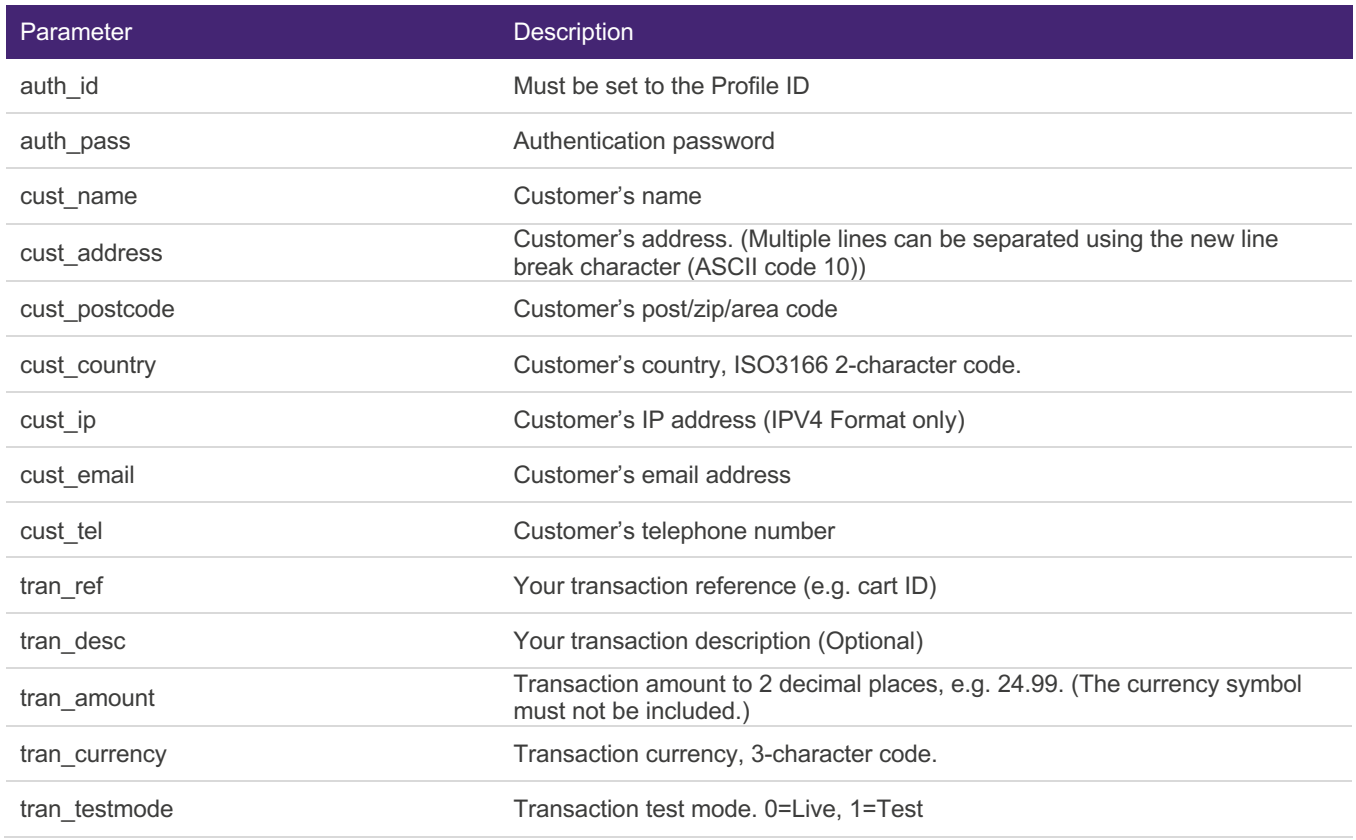

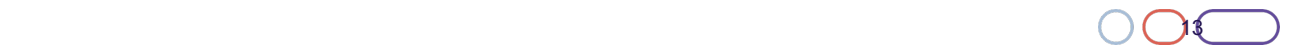

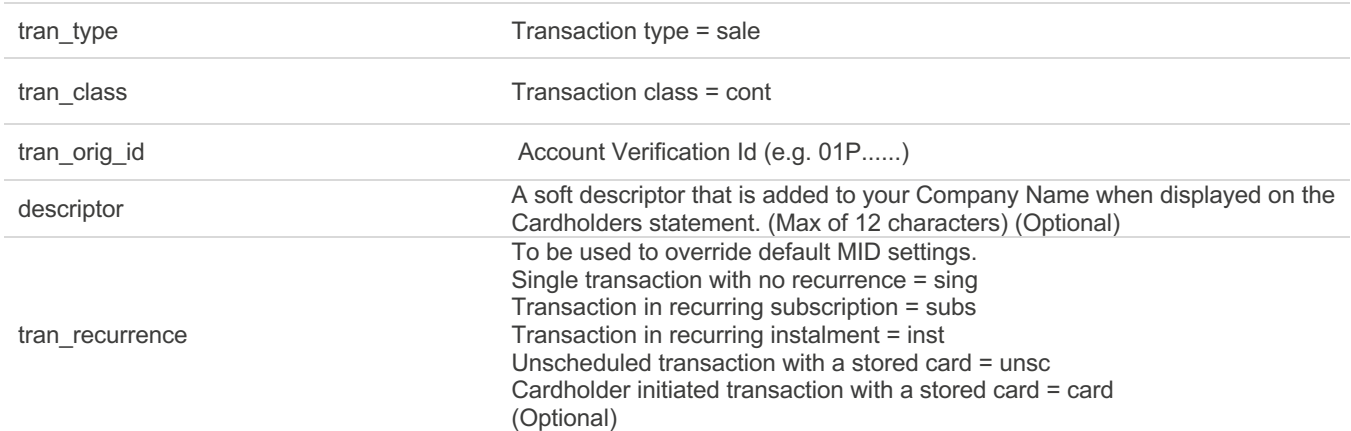

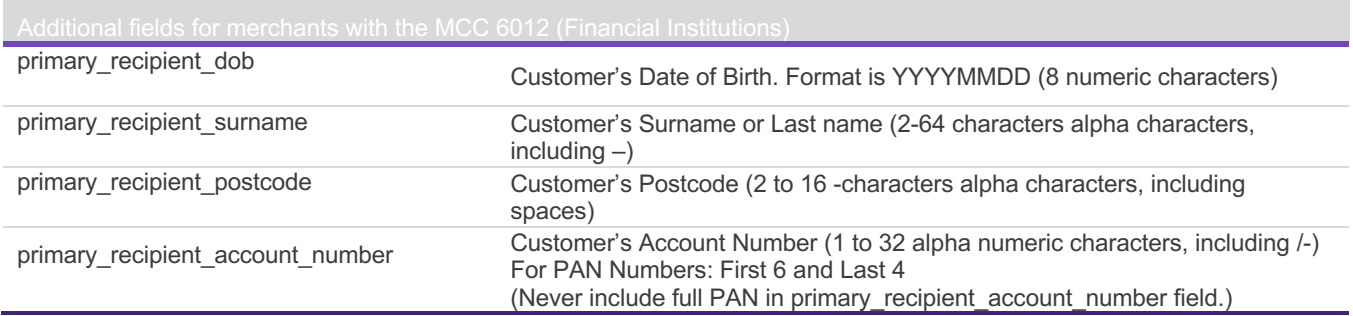

#### **Example of a Continuous Payment Request**

Example of the **POST** string sent in the continuous payment request to the Remote API for authorisation. *auth\_id=1234&auth\_pass=Password&cust\_name=Testing&cust\_address=My%20house%0AMy%20street%0AMy %20Town&cust\_postcode=CB22%205LD&cust\_country=GB&cust\_ip=123.45.67.89&cust\_email=test@test.com& tran\_ref=abc123&tran\_amount=9.99&tran\_currency=GBP&tran\_testmode=0&tran\_type=sale&tran\_class=cont&tr an\_orig\_id=01P00001724*

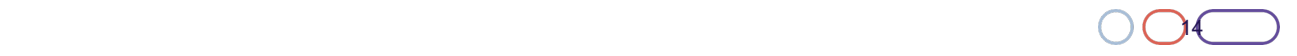

### **Authorisation request response**

The response consists of the authorisation status code, transaction ID, CVV/AVS result, authorisation code and authorisation message. These fields are separated using the vertical bar character. An authorisation status of 'A' indicates that the transaction was authorised, anything else indicates that it was not.

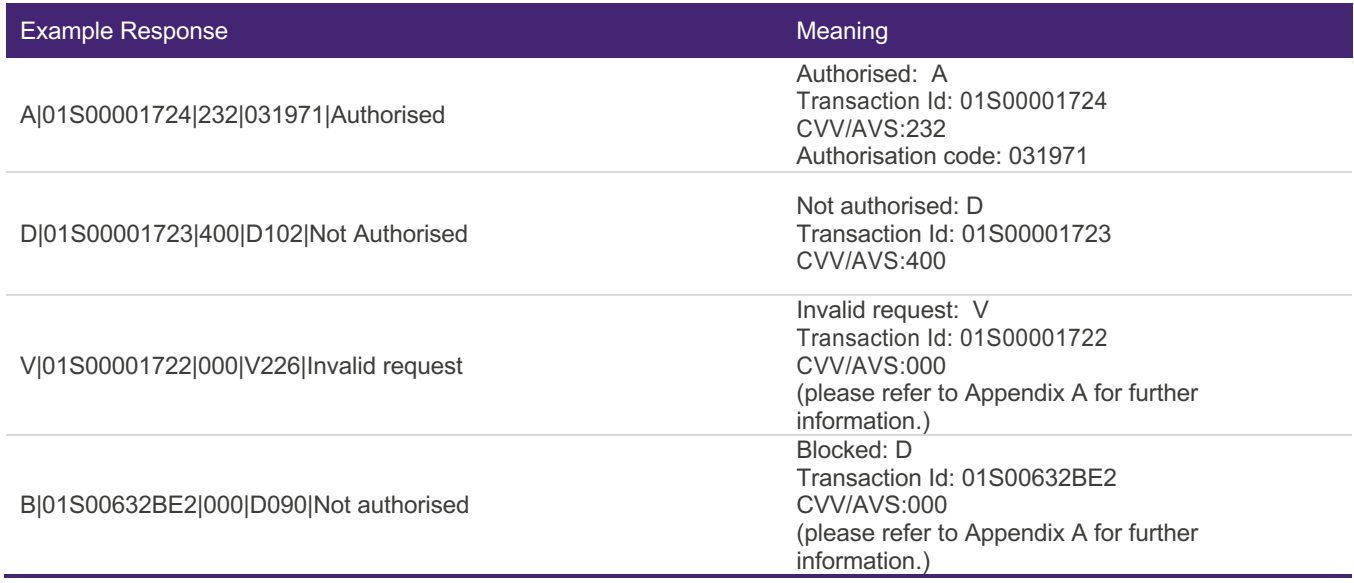

#### **CVV/AVS check values**

The CVV/AVS result is a 3-digit value, each digit representing a different check. The first value is the CVV check, the second is the address and the third is the postcode. The possible values for each digit are as follows:

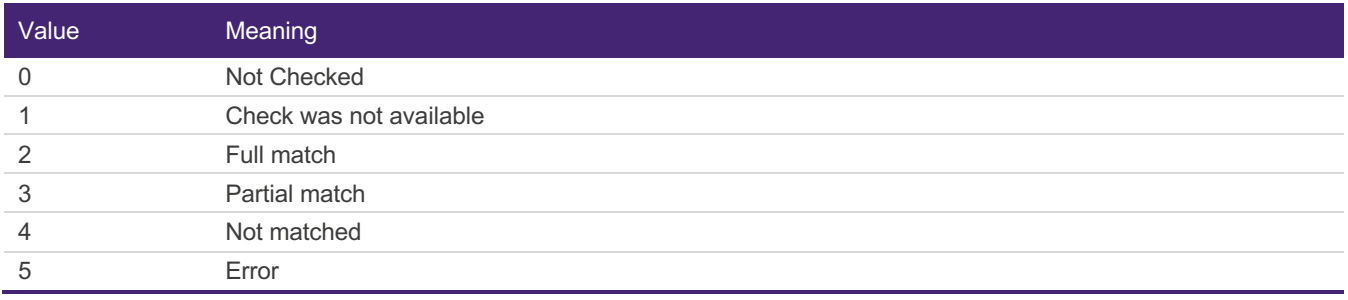

A partial match is only possible for the address or postcode data, not for CVV check.

Not all acquirers or issuers support all of these checks, in which case the results will be either 0 or 1.

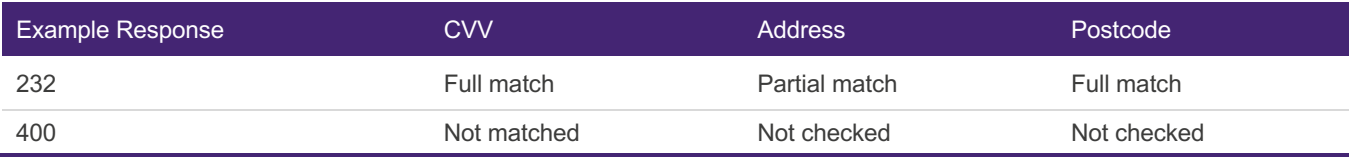

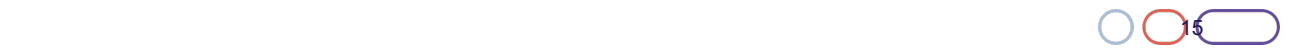

### **Testing your integration**

 $\overline{\mathcal{L}}$ 

You can test your integration to our Remote API by setting your **POST** request to test mode. To send a test payment request you will need to set *tran\_testmode=1* and enter a valid Visa test card number as show below:

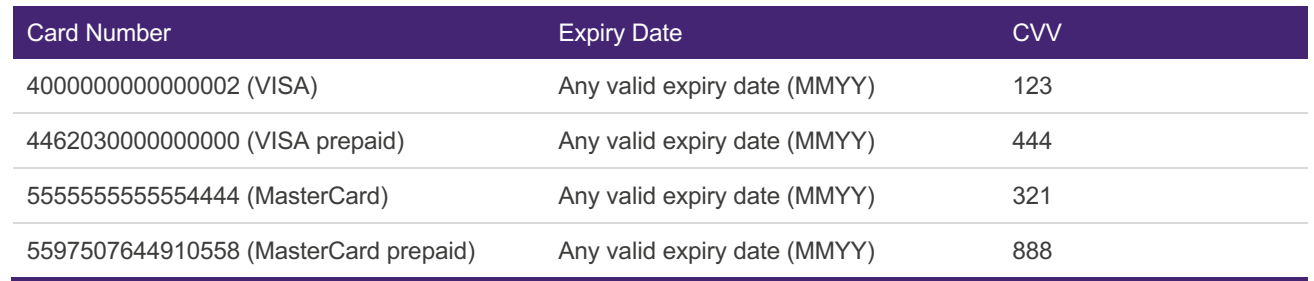

**Warning:** Test card numbers will only work when the payment request is in test mode, if used in live mode the test will be subject to a payment authorisation charge.

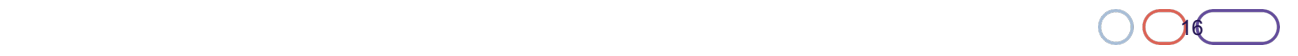

#### 3.0 – Oct 2018 C

#### **Appendix a: payment system response codes**

Status 'A' is authorised, anything else is not. The auth code and auth message for authorised transactions cannot be predicted (as they can change from one bank/issuer to the next).

- 'V' is a validation error (e.g. invalid card number)
- 'D' is a decline
- 'R' is a referral (has to be treated as a decline)
- 'B' is a blocked transaction
- 'C' is a cancelled transaction (e.g. user pressed cancel on payment page)
- 'S' is a system error

These will be followed by a 3-digit code, the first digit is an internal code which can be ignored. The second two digits are the actual error code for the given status. Attached is a list of the current error codes. (Please note this list is subject to change).

The list is given as, for example, Vx01 which means it is the result for V101, V201, V301 etc.

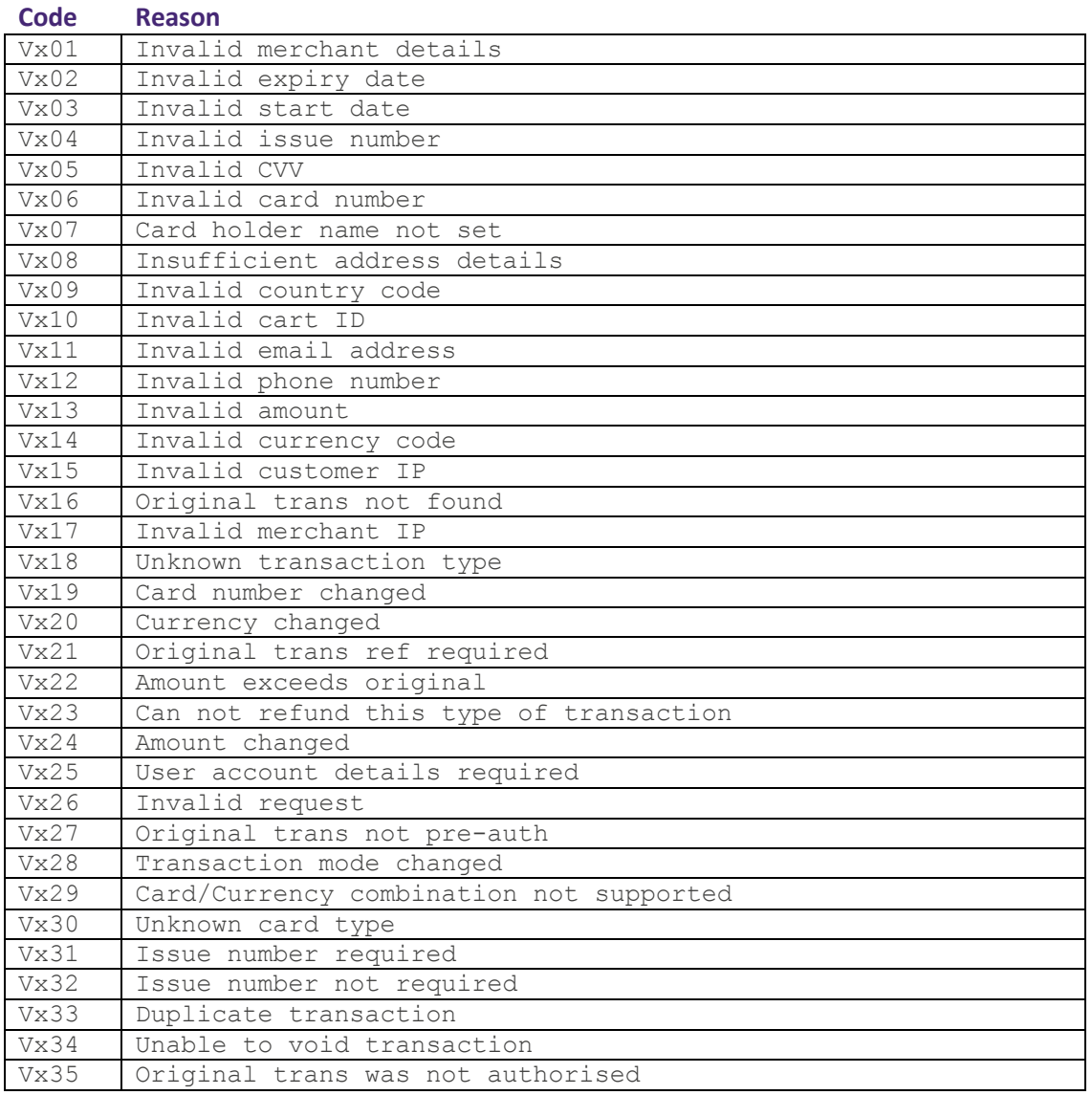

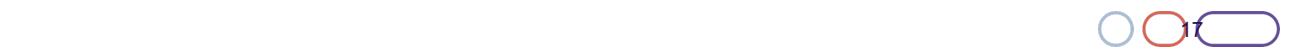

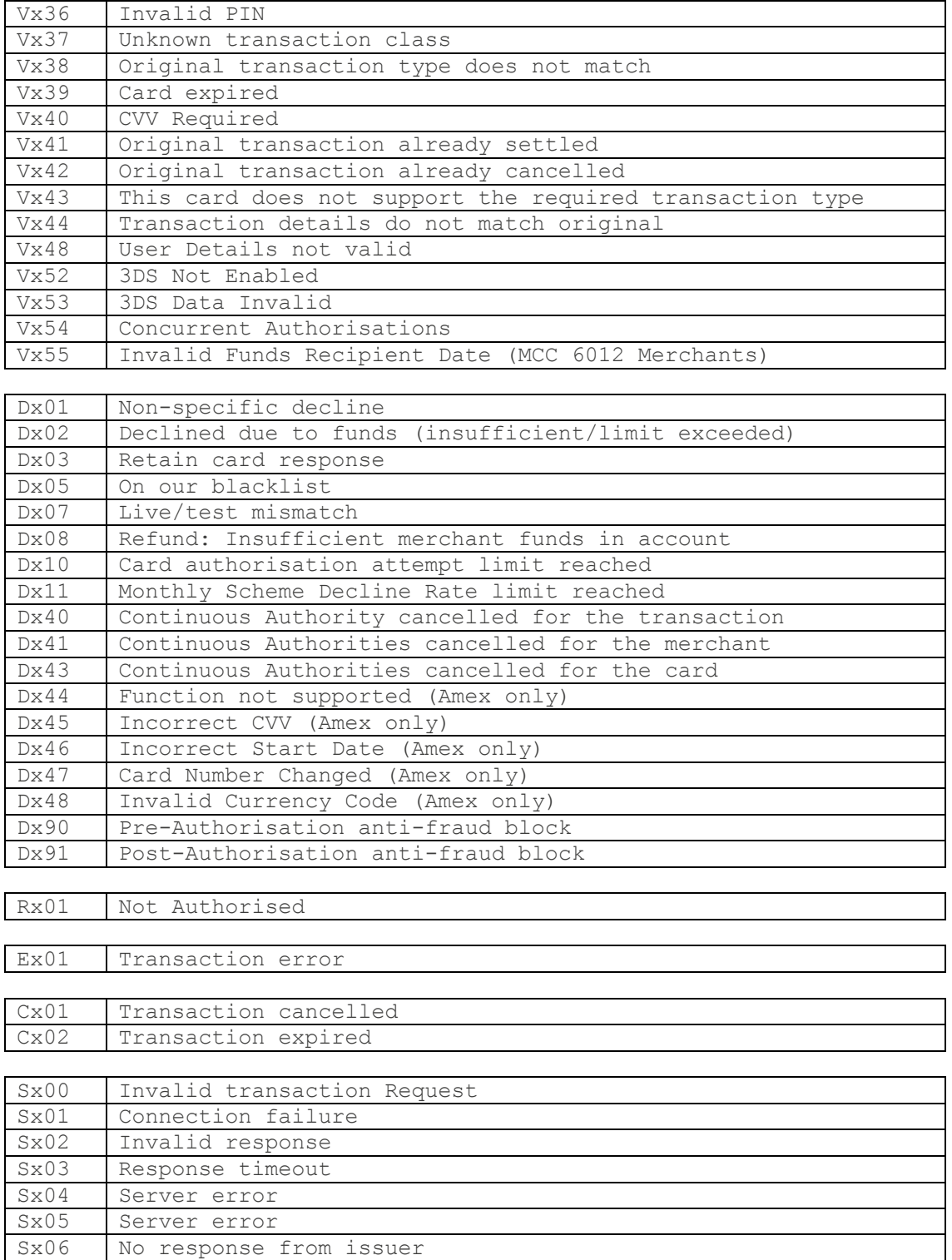

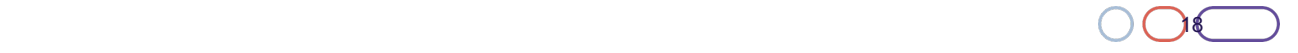